возьмите образец крови пациента (артериальная, венозная, капиллярная) проведите соотвествующую подготовку образца. перед проведением анализа удалите первую порцию крови из шприца.

## перемешайте кровь в шприце! обязательно слить первые капли из шприца перед анализом!!

## На анализаторе:

 1.выберите «тип пробы», соответствующий анализируемому образцу 2. нажмите кнопку «GO» и проведите анализ.

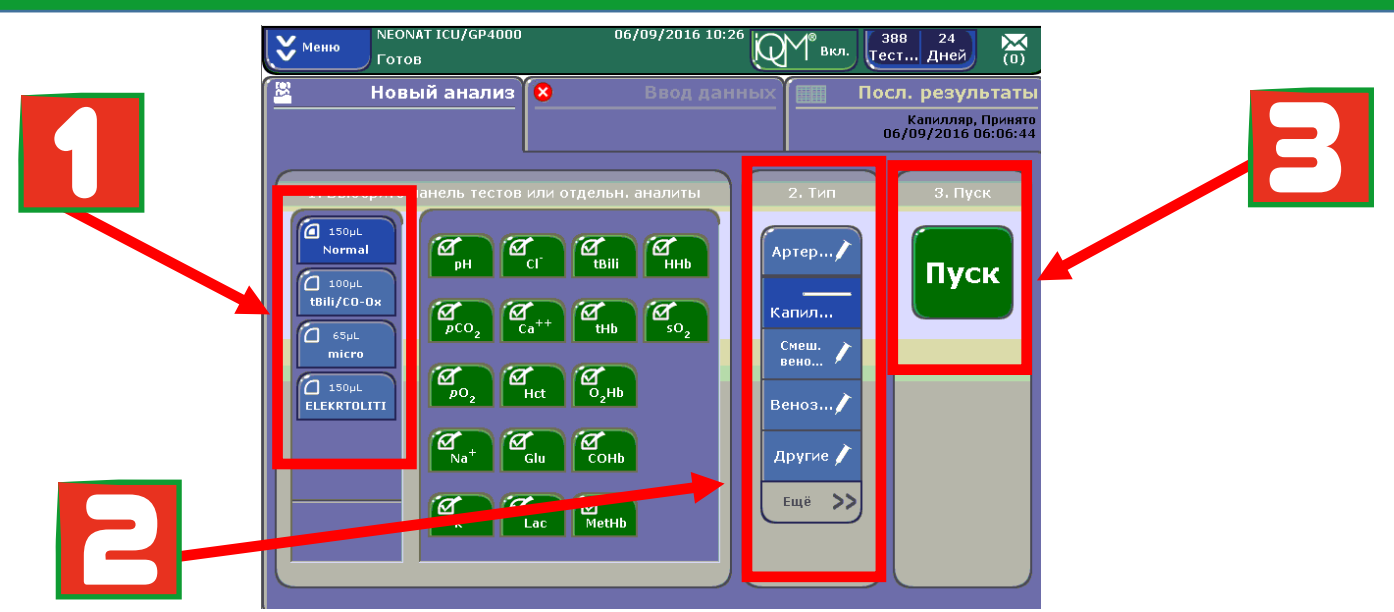

для проведения анализа поднесите шприц/капилляр к пробозаборной игле и нажмите «ок». удалите образец после звукового сигнала. внесите информацию о пациенте (фио, температуру, fio2), если требуется.

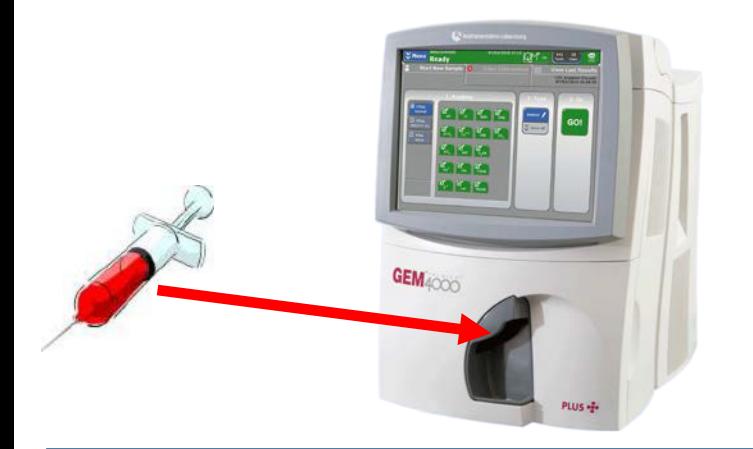

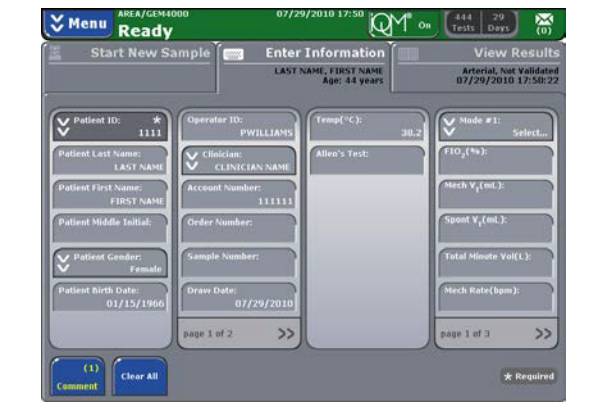

после получения результата нажмите «принять». результат распечатается автоматически. утилизируйте образец и очистите при необходимости рабочую зону анализатора от капель крови.

## не отключать анализатор от сети!